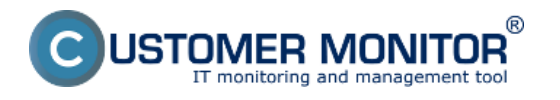

EventAnalyser slúži na efektívne a prehľadné monitorovanie Windows udalostí. Pomocou tejto utility si dokážete prezerať a archivovať vybraný zoznam udalostí. Tie sa dajú jednoducho odfiltrovať podľa skupín, do ktorých boli zaradené, čo významne zjednodušuje vyhľadávanie konkrétnych udalostí.

V tejto kapitole sa budeme venovať zobrazeniu a filtrácii udalostí a následnému uloženiu do lokálneho alebo vzdialeného priečinku, prípadne notifikáciou na e-mail.

[Zobrazenie udalostí](https://www.customermonitor.cz/ako-funguje-cm/eventanalyser/zobrazenie-udalosti) **[1]** - ako si pomocou nástroja C-EventAnalyser zobraziť, filtrovať a exportovať udalosti na počítači

[Nastavenia zberu](https://www.customermonitor.cz/ako-funguje-cm/eventanalyser/klientska-cast-nastroj-c-eventanalyser/nastavenia-zberu) **[2]** - ako nastaviť pravidelné zbieranie, ukladanie alebo odosielanie udalostí Date: 9.6.2015

## **Odkazy**

[1] https://www.customermonitor.cz/ako-funguje-cm/eventanalyser/zobrazenie-udalosti [2] https://www.customermonitor.cz/ako-funguje-cm/eventanalyser/klientska-cast-nastroj-ceventanalyser/nastavenia-zberu